## **Benötigte Daten bei der Erstkonfiguration der Honeywall.**

*Abschnitt 1*

Grundkonfiguration für die Honeypots.

IP Adresse des Honeypots (Beispiel: 10.0.0.20)

Netzwerkgrösse (Beispiel: 10.0.0.0/24)

Broadcast Adresse (Beispiel: 10.0.0.255)

## *Abschnitt 2*

Management Interface

IP Adresse (Beispiel: 10.10.10.66)

Netzwerkkarte (Beispiel: eth2)

Subnetmaske (Beispiel: 255.255.255.0)

Default Gateway (Beispiel: 10.10.10.1)

Hostname (Beispiel: honeywall)

DNS Domain (Beispiel: honeywall.firma.com oder localhost)

DNS Server IP

Interface aktivieren (Ja / Nein)

Interface beim booten aktivieren (Ja / Nein)

SSH konfigurieren (Ja / Nein)

SSH Port (Default: 22)

Root erlauben sich direkt über SSH einzuloggen (Ja / Nein)

Root Passwort ändern (Ja / Nein)

Das neue Passwort für Root

SSHD beim booten automatisch starten (Ja / Nein)

SSH Einstellungen speichern und Dienst neu starten (Ja / Nein)

Über welche Ports darf auf das Interface zugegriffen werden? (Default: 22 443)

IP Adresse die auf das Interface zugreifen darf.

Web Interface für Analyse und Management aktivieren? (Ja / Nein)

Firewall Begrenzung von innen nach aussen aktivieren? (Ja / Nein)

TCP Ports nach aussen offen (Default: 22 25 43 80 443)

UDP Ports welche nach aussen offen sind (53 123)

## *Abschnitt 3*

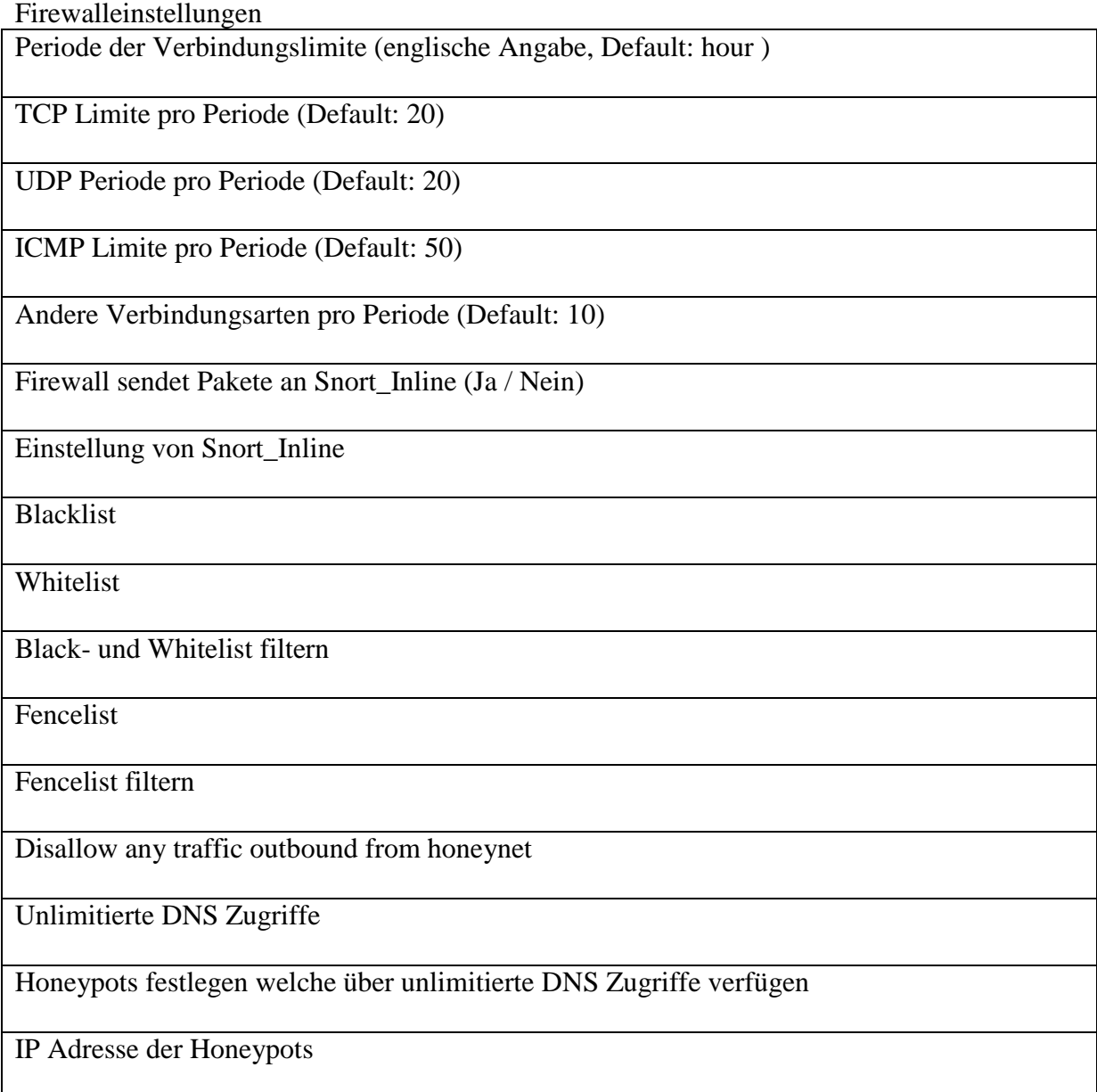

## DNS Server IP eMail Alarmierung aktivieren eMailadresse eMail Alarmierung beim booten aktivieren? Sebek Variablen konfigurieren Ziel IP der Sebek Pakete UDP Port der Sebek Pakete Sebek Paket Optionen